## **МИНИСТЕРСТВО НАУКИ И ВЫСШЕГО ОБРАЗОВАНИЯ РОССИЙСКОЙ ФЕДЕРАЦИИ**

Федеральное государственное бюджетное образовательное учреждение высшего образования **«ТЮМЕНСКИЙ ИНДУСТРИАЛЬНЫЙ УНИВЕРСИТЕТ»**

> ФИЛИАЛ ТИУ В Г.НИЖНЕВАРТОВСКЕ КАФЕДРА НЕФТЕГАЗОВОЕ ДЕЛО

## **УТВЕРЖДАЮ**

И.о. заведующего кафедрой

Н.Н. Савельева

«01» июня 2023 г.

## **РАБОЧАЯ ПРОГРАММА**

дисциплины: Геонавигационные и телеметрические системы направление подготовки: 21.03.01 Нефтегазовое дело

направленность (профиль): Бурение нефтяных и газовых скважин

форма обучения: очная

#### ДОКУМЕНТ ПОДПИСАН ЭЛЕКТРОННОЙ ПОДПИСЬЮ

Сертификат: 008E624DF98BC2E90078B97FC72BE94C3F Владелец: Ефремова Вероника Васильевна Действителен: с 11.08.2023 до 03.11.2024

## Рабочая программа рассмотрена на заседании кафедры «Нефтегазовое дело»

Протокол № 11 от 01.06.2023 г.

#### **1. Цели и задачи освоения дисциплины**

Цель дисциплины: изучение теоретических основ, геонавигационных и телеметрических систем, а так же технических средств управления профилем ствола скважины при бурении наклонных и горизонтальных скважин.

Задачи дисциплины:

изучить типы профилей наклонных и горизонтальных скважин и принципы их расчета;

 ознакомится с конструкциями технических средств для управления профилем ствола скважины;

 овладеть навыками работы с программным комплексом для расчета профиля скважины;

изучить принципы работы телеметрических и роторно-управляемых систем.

#### **2. Место дисциплины в структуре ОПОП ВО**

Дисциплина относится к элективной части, формируемой участниками образовательных отношений учебного плана*.*

Необходимыми условиями для освоения дисциплины являются:

знание:

 принципов работы программного обеспечения используемого в процессе профессиональной деятельности;

технологии наклонно направленного бурения скважин.

умения:

 использовать компьютерные технологии для решения профессиональных задач, сбора и анализ информации, оформления отчётной и проектной документации, определять потенциальные опасности и угрозы информационной безопасности;

подбирать телеметрическую систему и систему геонавигации для бурения скважин;

 определять взаимодействия сил влияющих на складывание бурильного инструмента при бурении скважины на горизонтальном участке;

 определять причины колебаний возникающие в бурильной колонне и где возникают наибольшие колебания при бурении скважины и на какие параметры влияют данные колебания. владение:

представлением о возможности использования информационных технологий;

навыками использования программных средств для решения профессиональных задач;

навыками работы с информацией в глобальных компьютерных сетях;

навыками работы с компьютером как средством управления информацией;

 владеть методами корректировки технологических процессов при наклонно направленном бурении скважин.

Содержание дисциплины является логическим продолжением содержания дисциплин «Основы строительства и эксплуатации систем транспорта и хранения углеводородов», «Технология бурения нефтяных и газовых скважин» и служит основой для освоения дисциплины «Методология оценки качества технических работ в нефтегазовой промышленности».

### **3. Результаты обучения по дисциплине**

Процесс изучения дисциплины направлен на формирование следующих компетенций:

Таблица 3.1

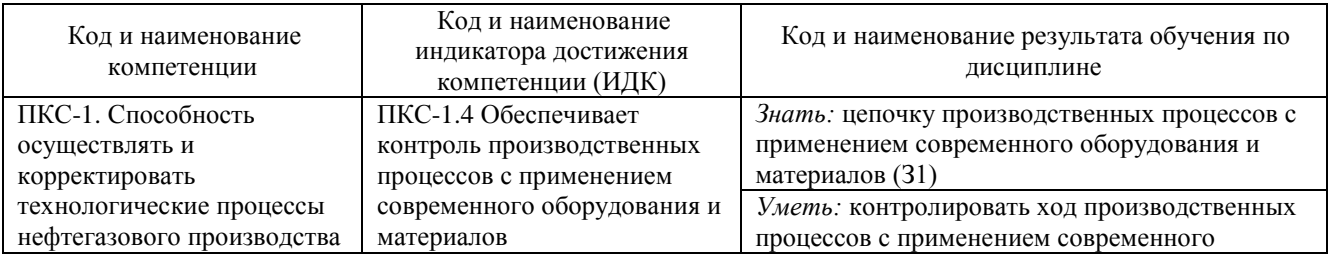

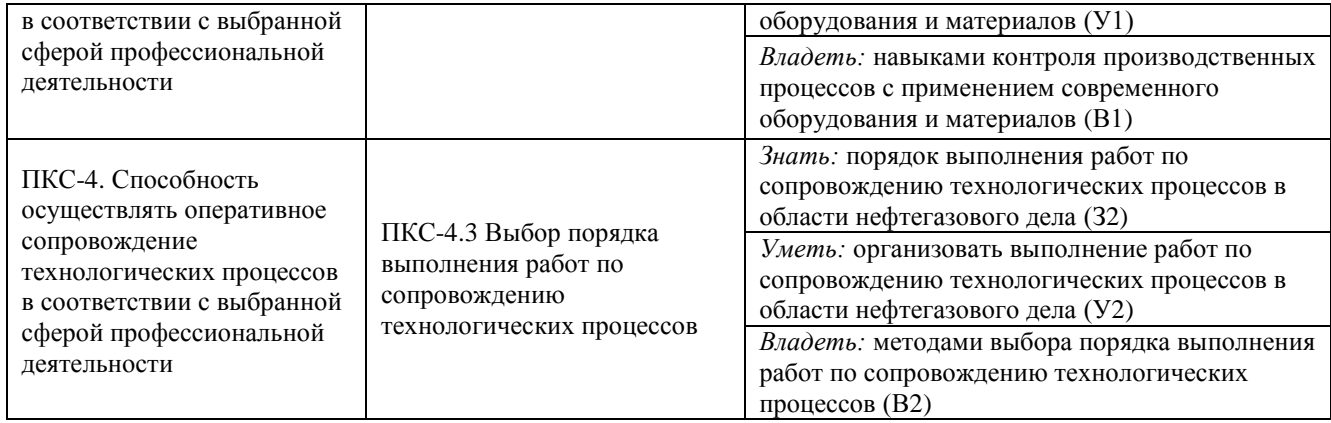

#### **4. Объем дисциплины**

Общий объем дисциплины составляет 3 зачетные единицы, 108 часов.

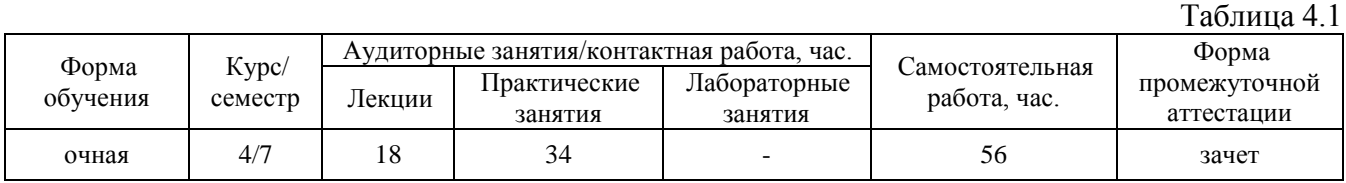

#### **5. Структура и содержание дисциплины**

5.1. Структура дисциплины.

## **очная форма обучения (ОФО)**

Таблица 5.1.1  $N_2$  $\Pi/\Pi$ Структура дисциплины Аудиторные занятия, час. СРС, час. Всего, час. Код ИДК Оценочное Номер Наименование раздела  $\parallel$  Л.  $\parallel$  Пр.  $\parallel$  Лаб.  $\parallel$  час.  $\parallel$  час.  $\parallel$  КОД ГІДК средство раздела 1 | 1 | Введение | 3 | - | - | 9 | 12 | ПКС-1.4 Защита реферата (доклада)  $2 \mid 2$ ПО для геологогидродинамического моделирования (Геофизическое обеспечение)  $3$  - - 9 12 TIKC-1.4 Защита реферата (доклада) 3 3 ПО для геологогидродинамического моделирования (Геологическое моделирование)  $3$  - - 9 12 TIKC-1.4 Защита реферата (доклада) 4 4 ПО для геологогидродинамического моделирования (Гидродинамическое моделирование)  $3 \mid 12 \mid - \mid 9 \mid 24 \mid \text{IIKC-4.3}$ Защита практических работ №1-2 5 5 ПО для геологопространственного проектирования скважин  $3 \mid 11 \mid - \mid 9 \mid 23 \mid \text{TIKC-4.3}$ Защита практических работ №3-4 6 6 ПО для геонавигации в реальном времени 3 | 11 | - | 9 | 23 | ПКС-4.3 Защита практических работ №5-7 7 . Зачет - - - 2 2 ПКС-1.4 ПКС-4.3 Вопросы к зачету Итого: 18 34 - 56 108

### **заочная форма обучения (ЗФО)**

Не реализуется.

### **очно-заочная форма обучения (ОЗФО)**

Не реализуется.

### 5.2. Содержание дисциплины.

5.2.1. Содержание разделов дисциплины (дидактические единицы).

### **Раздел 1. «Введение».**

Предмет и задачи курса. Назначение геолого-гидродинамического моделирования в процессе проводки скважины. Идея цифрового месторождения.

## **Раздел 2. «ПО для геолого-гидродинамического моделирования (Геофизическое обеспечение)».**

Основные задачи Геофизического обеспечения моделирования. Интерпретация опорных горизонтов и тектонических нарушений. Построение скоростной модели. Построение структурного каркаса 3Д модели. Хранение, обработка и интерпретация скважинных данных для построения петрофизической модели пластов. Выгрузка данных для геологического моделирования. (Petrel, Geoframe, Paradigm, OpenWorks, Techlog, GeoOfficeSolver АРМ, InteractivePetrophysicsипрочее).

## **Раздел 3. «ПО для геолого-гидродинамического моделирования (Геологическое моделирование)»**

Структурное и тектоническое моделирование залежей нефти и газа. Литолого-фациальное моделирование. Моделирование и распространение фильтрационно-емкостных свойств пластов. Выгрузка данных для гидродинамического моделирования. (Petrel, IRAP RMS, TNAV – Geo, FloGridипрочее).

## **Раздел 4. «ПО для геолого-гидродинамического моделирования (Гидродинамическое моделирование)».**

Гидродинамические расчеты для получения добычи нефти воды газа и сопутствующих компонентов по скважинам нефтяных и газовых пластов. Гидродинамические расчеты для безаварийного процесса строительства скважины. Настройка на историю работы исторического фонда добывающих и нагнетательных скважин. Расчет показателей фильтрации (профиля притока из пластов коллекторов) после завершения строительства скважины используя программные продукты (Eclipse, INTERSECT, TNAV, MORE, ТЕХСХЕМА и прочее).

## **Раздел 5. «ПО для геолого-пространственного проектирования скважин».**

Основные принципы геолого-пространственного проектирования скважин в процессе бурения. Получение целей на бурение. Расчет плановой траектории будущей скважины. Выгрузка данных для использования в ПО для геонавигации в реальном времени. (Petrel, PetrelPlugins, Геонафт, Триас и прочее).

## **Раздел 6. «ПО для геонавигации в реальном времени».**

Основные принципы контроля проводки скважин в процессе бурения. Основные принципы контроля проводки скважин в процессе бурения. Загрузка цифровой исходной информации для построения модели проектируемой скважины. Моделирование структурно-тектонического каркаса при бурении скважины в онлайн режиме. Методы распространения основных контролируемых параметров при сопровождении бурения скважины (GR, Resistivity, Density, Images и др.) (DrillingOffice и прочее).

5.2.2. Содержание дисциплины по видам учебных занятий.

#### **Лекционные занятия**

Таблица 5.2.1

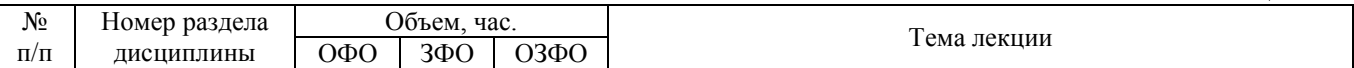

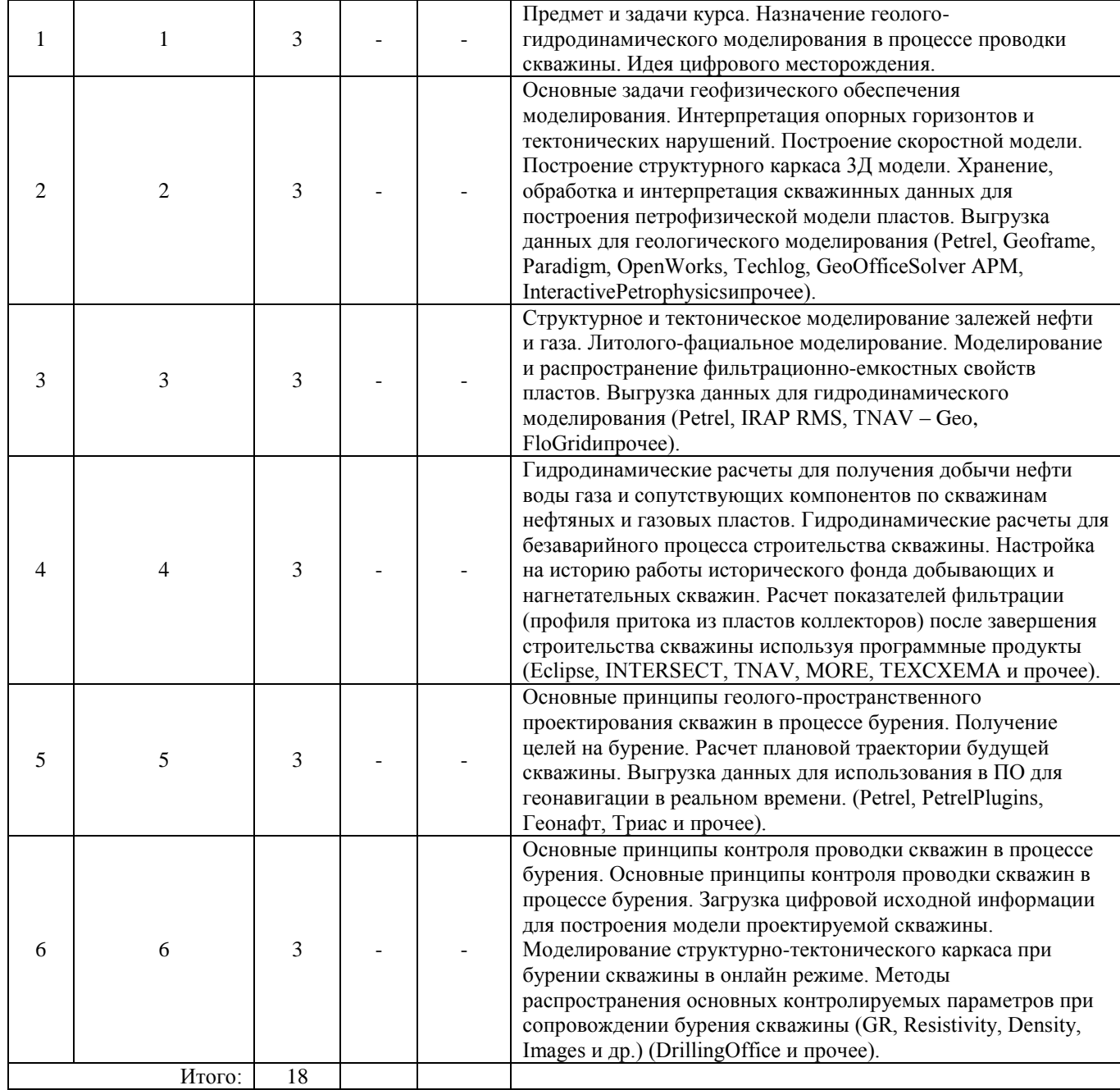

# **Практические занятия**

Таблица 5.2.2

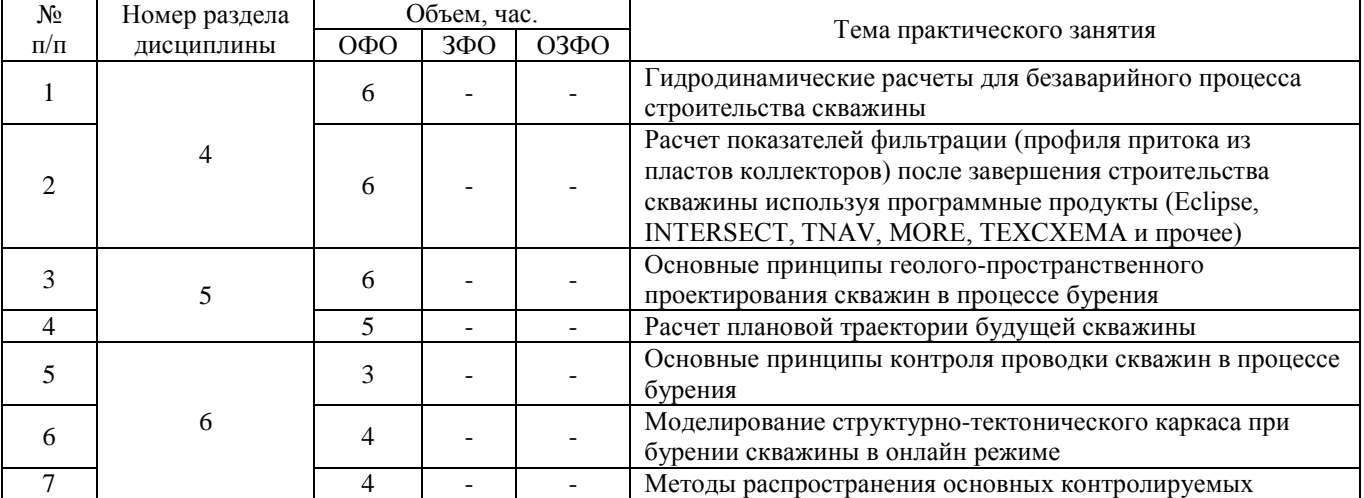

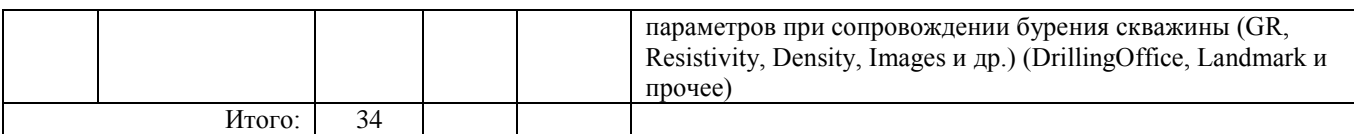

### **Лабораторные работы**

Лабораторные работы учебным планом не предусмотрены

#### **Самостоятельная работа студента**

Таблица 5.2.3

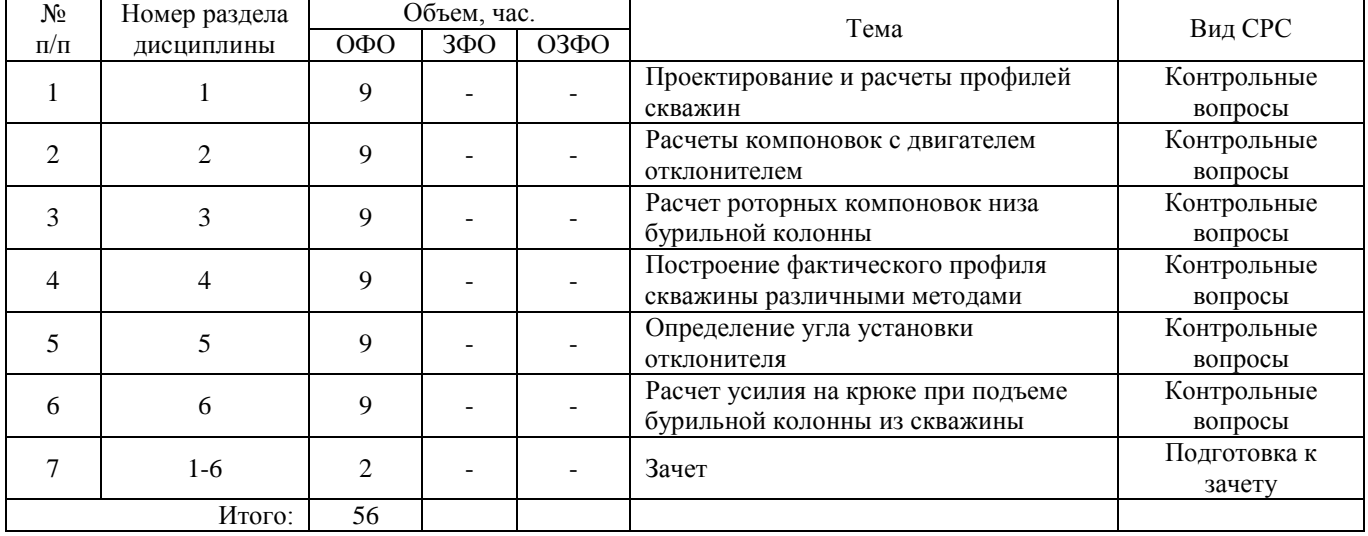

5.2.3. Преподавание дисциплины ведется с применением следующих видов образовательных технологий:

- лекция визуализации в PowerPoint;
- просмотр виде материалов по работе оборудования;
- лекция-диалог.

#### **6. Тематика курсовых работ/проектов**

Курсовые работы (проекты) учебным планом не предусмотрены.

#### **7. Контрольные работы**

Контрольные работы учебным планом не предусмотрены.

#### **8. Оценка результатов освоения дисциплины**

8.1. Критерии оценивания степени полноты и качества освоения компетенций в соответствии с планируемыми результатами обучения приведены в Приложении 1.

8.2. Рейтинговая система оценивания степени полноты и качества освоения компетенций обучающихся очной формы обучения представлена в таблице 8.1.

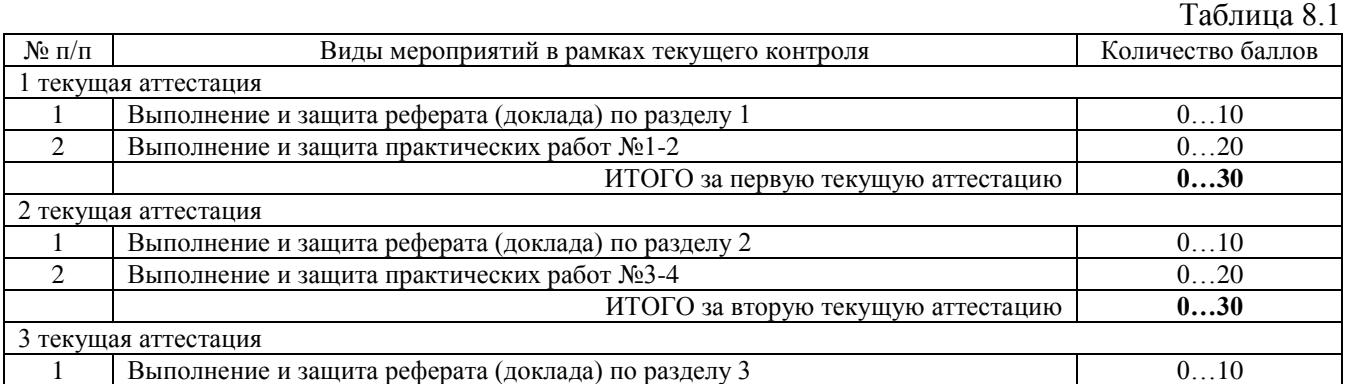

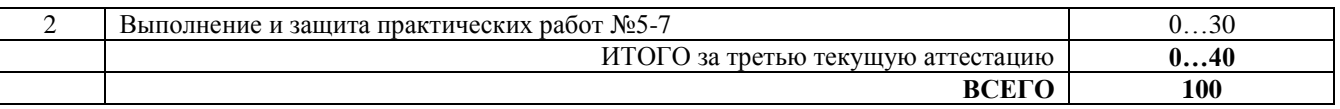

## **9. Учебно-методическое и информационное обеспечение дисциплины**

9.1. Перечень рекомендуемой литературы представлен в Приложении 2.

9.2. Современные профессиональные базы данных и информационные справочные системы:

1. Электронный каталог/Электронная библиотека Тюменского индустриального университета <http://webirbis.tsogu.ru/>

2. Научно-техническая библиотека ФГБОУ ВО «УГНТУ» и ФГБОУ ВО «Тюменский индустриальный университет» [http://bibl.rusoil.net](http://bibl.rusoil.net/)

3. Научно-техническая библиотека ФГБОУ ВО «УГТУ» и ФГБОУ ВО «Тюменский индустриальный университет» <http://lib.ugtu.net/books>

4. База данных «Научная электронная библиотека eLIBRARY.RU» (эл.подписи)

5. ООО «ЭБС ЛАНЬ» [www.e.lanbook.ru](http://www.e.lanbook.ru/)

6. ООО «Издательство ЛАНЬ» [www.e.lanbook.com](http://www.e.lanbook.com/)

7. ООО «Электронное издательство ЮРАЙТ» [www.urait.ru](http://www.urait.ru/)

8. База данных Консультант студента «Электронная библиотека технического ВУ-За» [http://www.studentlibrary.ru](http://www.studentlibrary.ru/)

9.Электронно-библиотечная система BOOK.ru [https://www.book.ru](https://www.book.ru/)

10.Электронно-библиотечная система «IPRbooks» <http://www.iprbookshop.ru/>

11. Национальная электронная библиотека (через терминалы доступа)

9.3. Лицензионное и свободно распространяемое программное обеспечение, в т.ч. отечественного производства: 1С Предприятие (учебная версия); КОМПАС-3D LT 12v (учебная версия); AutoCAD 2017 (учебная версия); Scilab (бесплатная программа); Free Pascal (бесплатная программа); Microsoft Windows 7; Microsoft Office 2010, Landmark.

## **10. Материально-техническое обеспечение дисциплины**

Помещения для проведения всех видов работы, предусмотренных учебным планом, укомплектованы необходимым оборудованием и техническими средствами обучения.

#### **Обеспеченность материально-технических условий реализации ОПОП ВО** Таблица 10.1

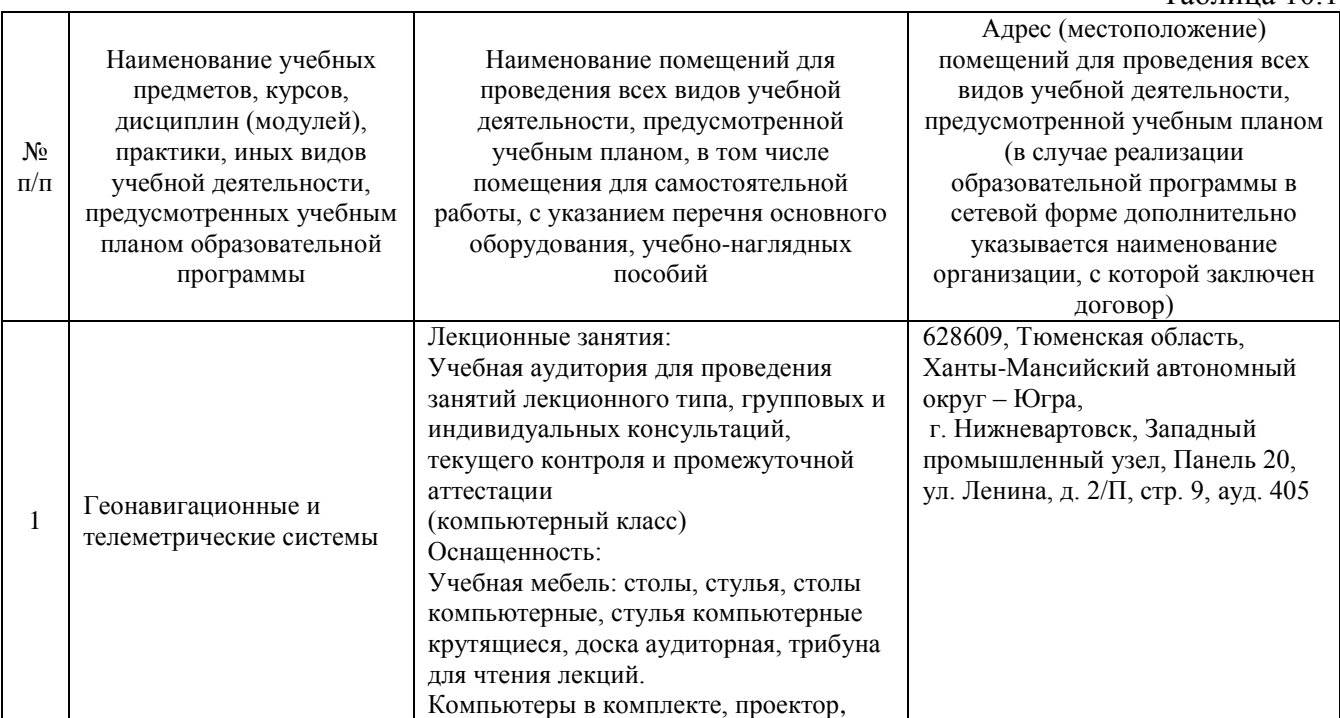

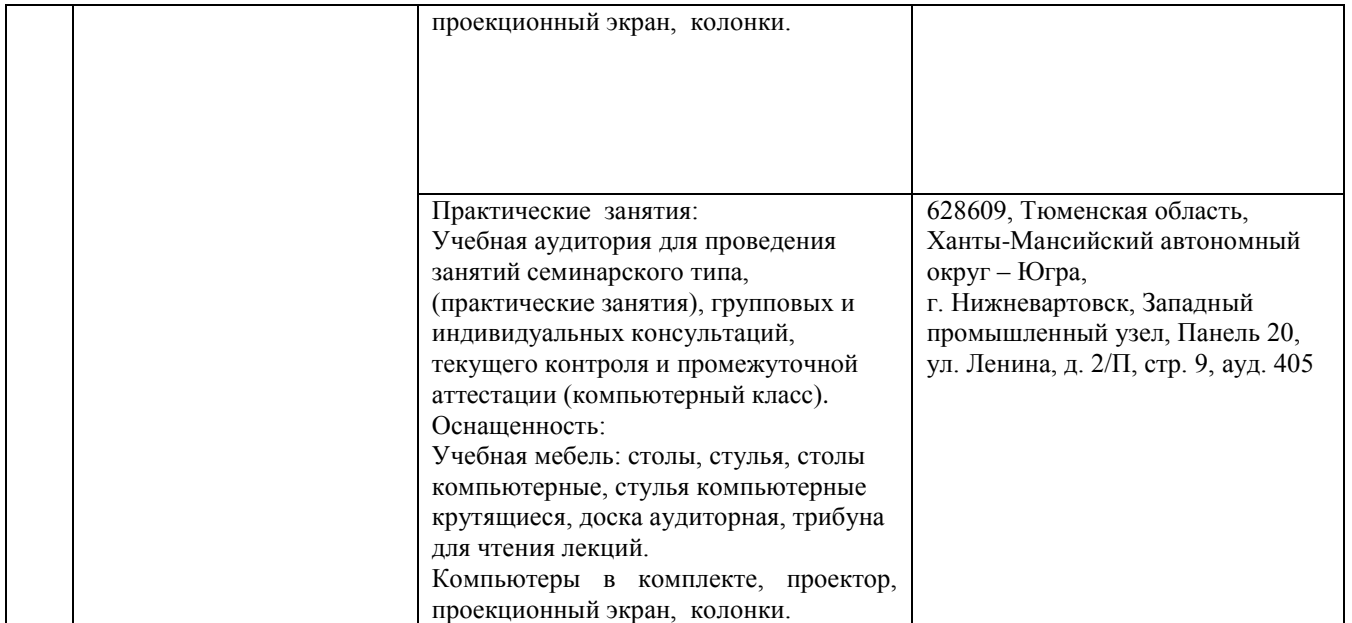

## **11. Методические указания по организации СРС**

11.1. Методические указания по подготовке к практическим занятиям.

На практических занятиях обучающиеся изучают методику и выполняют типовые задания. В процессе подготовки, к практическим занятиям обучающиеся могут прибегать к консультациям преподавателя. Необходимо наличие конспекта лекций на практическом занятии. Необходимо использовать «Административный регламент исполнения Федеральной службой по интеллектуальной собственности, патентам и товарным знакам государственной функции по организации приема заявок на изобретение и их рассмотрения, экспертизы и выдачи в установленном порядке патентов Российской Федерации на изобретение».

### 11.2. Методические указания по организации самостоятельной работы.

Самостоятельная работа обучающихся заключается в получении заданий (тем) у преподавателя для освоения индивидуально. Преподаватель на занятии дает рекомендации необходимые для освоения материала. Необходимо использовать Патентный закон РФ и Комментарий к Патентному закону РФ.

## **Планируемые результаты обучения для формирования компетенции и критерии их оценивания**

## Дисциплина: **Геонавигационные и телеметрические системы** Код, направление подготовки: **21.03.01 Нефтегазовое дело** Направленность (профиль): **Бурение нефтяных и газовых скважин**

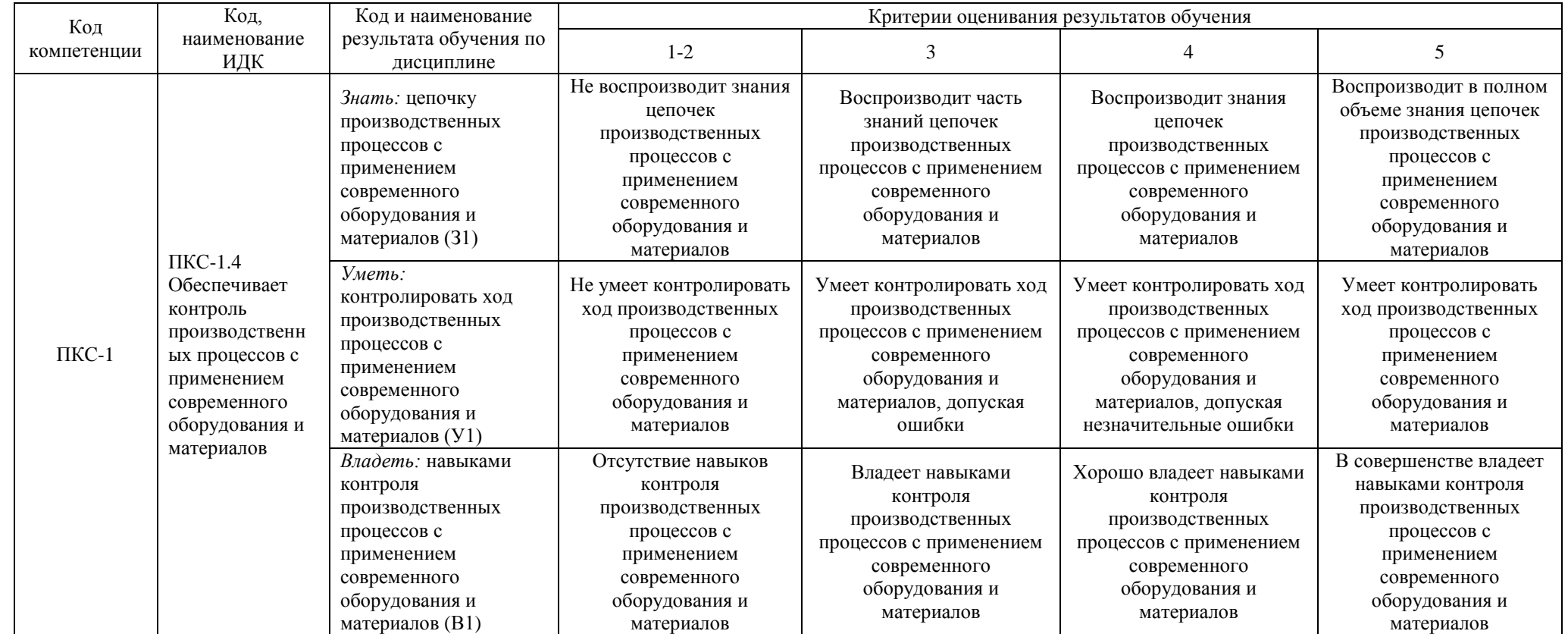

Продолжение приложения 1

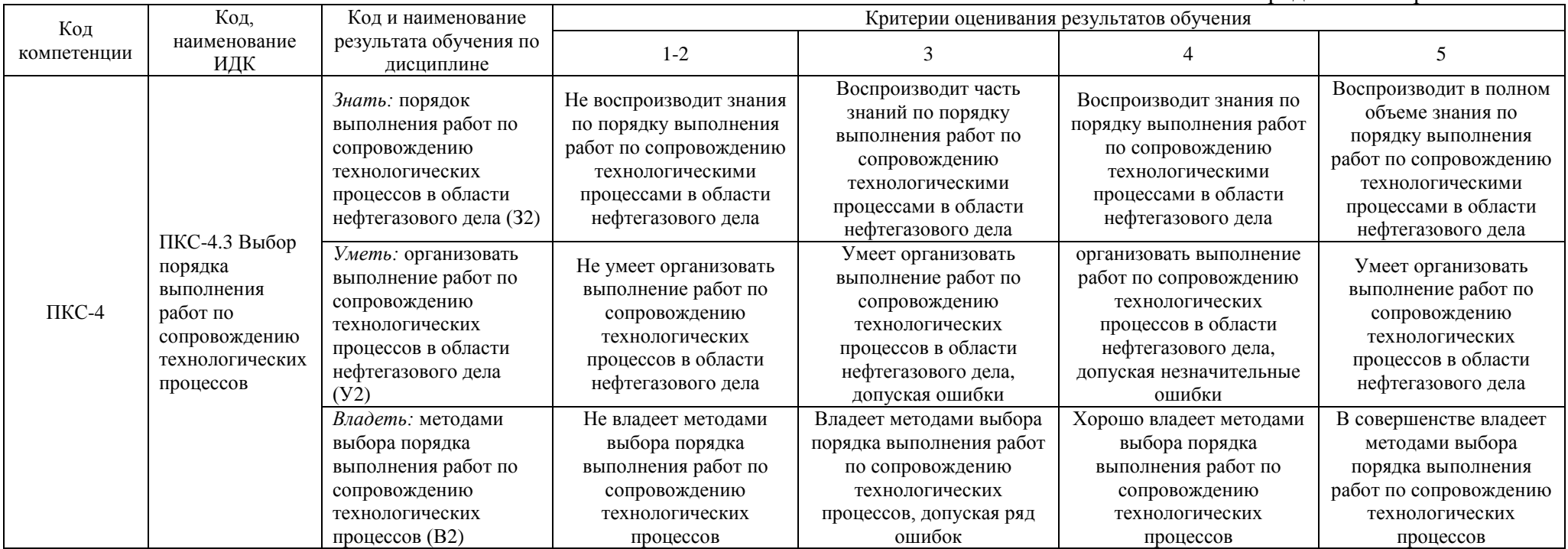

## **КАРТА**

# **обеспеченности дисциплины учебной и учебно-методической литературой**

## Дисциплина: Геонавигационные и телеметрические системы Код, направление подготовки: 21.03.01 Нефтегазовое дело Направленность (профиль): Бурение нефтяных и газовых скважин

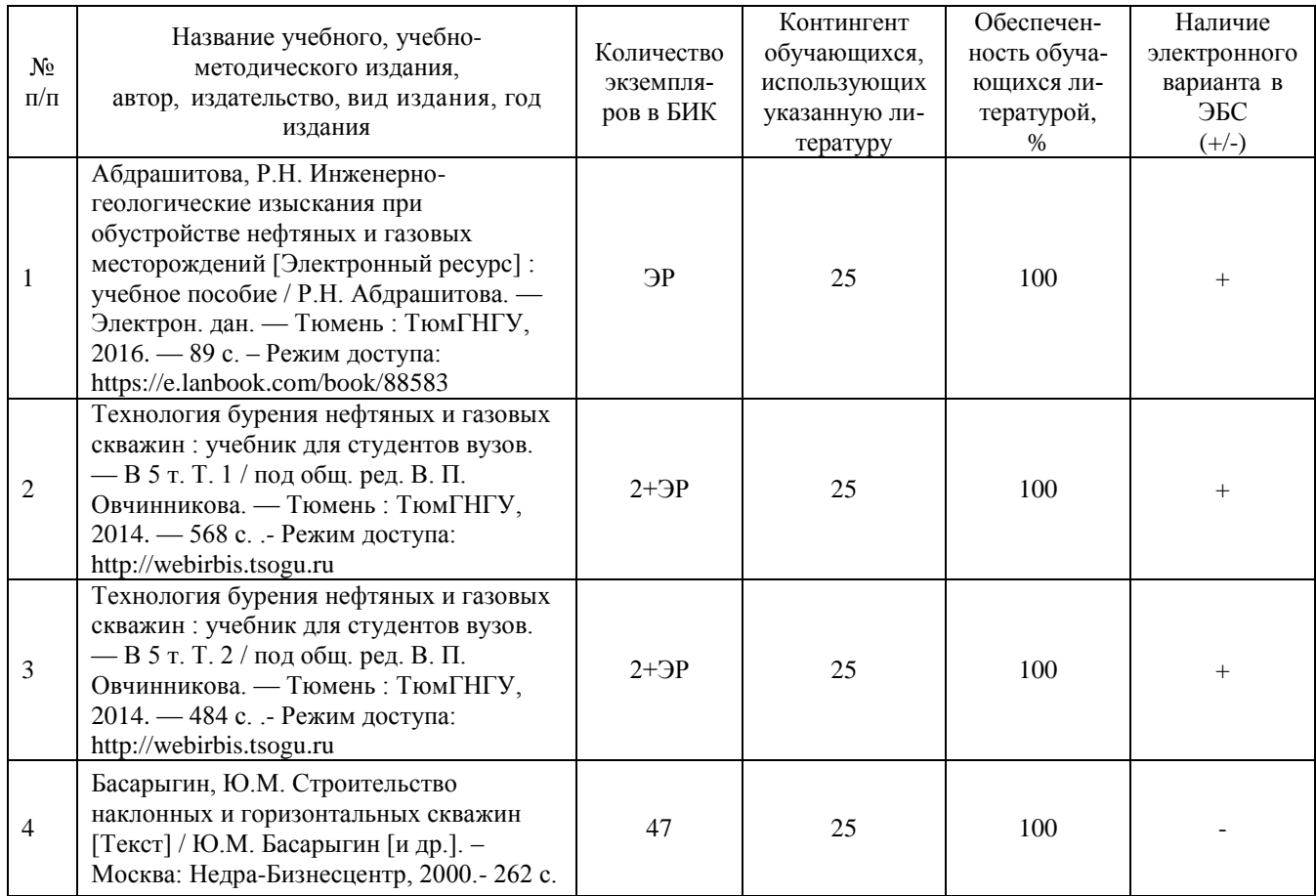